#### JMapView Keygen For (LifeTime) X64

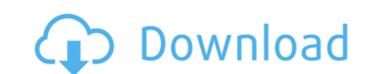

#### JMapView Crack+ Torrent Download [Mac/Win] (2022)

jMapView Free Download is a Java application designed to allow FlightGear users view their plane location on a moving map. It listens on port 5500 for received packets, reads the data and displays the plane position on a map from OpenStreetMap. Additionally, users can search for airport locations and navigate there with a button's push. Life by Design was the theme of the 46th Meeting of the AAAI Conference (AAAI-19) in Boston, Massachusetts. We took a tour of Israel to see some of the most amazing designed landscapes. Being surrounded by lush greenery is definitely refreshing after a day of work. At the meeting, a panel discussion on the utility of AI to improve communication in disparate communities convened in the afternoon. One of the panel members asked a question that got everyone thinking: Does AI (artificial intelligence) have a place in diplomacy? The speakers agreed that artificial intelligence (AI) has the potential to help diplomats navigate complex systems and automate existing communications; however, they warned that maintaining credibility of AI solutions with policymakers, especially in closed societies, is paramount. "This can potentially backfire," warned one member of the panel. That brings us to the topic of this post: How can social media platforms (e.g., Facebook, Twitter, etc.) provide solutions to some of the challenges in dispersed communities? Effective communities? Effective communication with diverse populations, especially in the digital world, is a daunting task, as members of various communities are influenced by their friends, family, environment and culture, which varies from community to community; these platforms (e.g., Twitter, Facebook, etc.) can enhance a representative's credibility when addressing diverse populations. Furthermore, social media platforms can help to improve human-machine interaction and to create a sense of community; these platforms have the potential to become platforms for social good. New-media technology has, to a certain extent, changed the way huma

#### JMapView PC/Windows

[url removed, login to view] [url removed, login to view] [url removed, login to view] [url removed, login to view] [url removed, login to view] I need a good graphic designer for my company. He should be professional in Graphic designing. someone who is familiar with illustrator and Photoshop. Only selected freelancer will get the projects. I have a price range between Rs. 12000 - Rs. 15000. Hello Freelancers, I require a person with great communication skills (English) to provide English Language assistance to people who need to use Google Translate online and can be a native speaker, or who can easily learn and master the language very fast. I would require assistance on the following services: 1. When you are in Google's search field, enter the key phrase Hello Freelancers, I require a person with great communication skills (English) to provide English Language assistance to people who need to use Google Translate online and can be a native speaker, or who can easily learn and master the language very fast. I would require assistance on the following services: 1. When you are in Google's search field, enter the key phrase Hello Freelancers, I require a person with great communication skills (English) to provide English Language assistance to people who need to use Google Translate online and can be a native speaker, or who can easily learn and master the language very fast. I would require assistance on the following services: 1. When you are in Google's search field, enter the key phrase under the language very fast. I would require assistance on the following services: 1. When you are in Google's search field, enter the key phrase under the language very fast. I forwards the mobile traffic to a WiFi access point is a simple access point which provide Internet access to users. - The WiFi access point is installed in one of our office. - There hi, I would be the O9e8f5149f

# JMapView X64 [Updated-2022]

Type: Free Java Version: 1.7 Platform: Windows, Linux, Mac OS X Download: jMapView is a Java project available as download on SourceForge.net, located at The main project files are contained in the jMapView folder. Running on Windows: jMapView requires the JRE to be installed. Open the jmapview.bat file located in the jMapView folder, and point the jMapView to the JRE location. [../] For Windows users, having a desktop icon is optional. Running on Linux: Make sure you have the Xorg server running. Open the jmapview.sh file, and point the jMapView requires Java 5. Please download it from Oracle website: Changing the default theme: The default theme is the turquoise theme, but if you want to change it to another, click on "Preferences" and select the new theme from the popup. License: You can use the jMapView as much as you want, but you must give credit to the developer.List of fuses used in the United States Industrial section No. 4 3 2 1 0 Aviation & general No. 7.1 6.1 5.1 4.1 3.1 2.1 1.1 0.1 See also American Society of Electric Engineers References External links Fuses used in the United States, at fuse-inc.com Category:Electricity in the United States United States Uni

### What's New in the JMapView?

jMapView was built to allow flightgear users to see their location on a moving map. While building this app, I have played with the JFreeChart and SwingX libraries in order to generate the map layer. Features: Easy to use. Supports both, fullscreen and window mode. It is advised to set the correct java version in the preferences. Set the required privileges to run the App. The map can be initialized from a path. The map can be zoomed/moved and the frame painted again and again with new map. By pressing the locator (search) button you can find airport locations. The map can also be panned with the mouse. Screenshots: Known Issues: This application crashes while generating the map layer (using JFreeChart/SwingX/JavaFX) and/or when painting the map frame. Regional cerebral blood flow in experimental allergic encephalomyelitis in the mouse. Regional cerebral blood flow (CBF) was measured in experimental allergic encephalomyelitis (EAE), an animal model of multiple sclerosis (MS), in the C57B1/6 mouse. Two weeks after injection of myelin basic protein (MBP), flow was observed to be reduced on the side affected by EAE. In the periphery of the brain this was associated with leakage of Evans blue dye on the same side. The blood-brain barrier was therefore intact.Q: How to update jquery plugin if I change its name I currently have a jquery plugin changes for the management plugin. So the problem is when I add the plugins to a page, I want the original function name to be 'admin'. Any ideas? A: After you rename the plugin file and change the code inside, you can reload the page and the auto-generated DOM node ids will be that of the old plugin so your javascript will still work.

# **System Requirements:**

OS: Windows 7, 8 or 10 Windows 7, 8 or 10 Windows 7, 8 or 10 RAM: 1GB (2GB recommended) 1GB (2GB recommended) CPU: Intel Core i3, i5, i7 (2.8 GHz), AMD Athlon or Ryzen. AMD FX processors are not supported. GPU: Nvidia GeForce GTX 660 2GB or AMD Radeon HD 7870 2GB or greater. Note, this

## Related links:

https://www.vikaybeauty.com/wp-content/uploads/2022/06/Maggie Simpson ScreenMate With Key.pdf https://futurestrongacademy.com/wp-content/uploads/2022/06/frafel.pdf http://rastadream.com/?p=4234

https://www.24onlinegames.com/email-marketing-machine-free-download-for-windows-march-2022/

http://facebook.jkard.com/upload/files/2022/06/SYqOLp4jLVzXDFANql1H 08 bcdb8845ba5164807e5ea7bf0de0d066 file.pdf https://www.ethmos.com/wp-content/uploads/2022/06/Dependency Structure Matrix Crack Download.pdf

https://ddspier.com/wp-content/uploads/2022/06/dappie.pdf

https://gobigup.com/kantharos-ide-1-2-1-0-crack-free-pc-windows-updated-2022/ https://www.palpodia.com/upload/files/2022/06/B4l2zUBkYS29P4z8Ro5N\_08\_20af2be542bc6be208547a9e884cea31\_file.pdf

https://therootbrands.com/wp-content/uploads/2022/06/evemanh.pdf

https://www.aussnowacademy.com/freefloat-keyone-crack-activation-code-download-x64/

https://mondetectiveimmobilier.com/2022/06/08/gait-monitoring-crack-license-code-keygen-mac-win/ http://www.ndvadvisers.com/network-administrator-039s-toolkit-crack-license-key-for-pc/

https://www.opticnervenetwork.com/wp-content/uploads/2022/06/geerraw.pdf

https://logicbg.com/wp-content/uploads/2022/06/RCR Online Status.pdf

https://www.sensoragencia.com/wp-content/uploads/2022/06/Key\_generator.pdf

https://suchanaonline.com/archifiltre-9-7-2-crack-pc-windows/ https://gitess.com/wp-content/uploads/2022/06/cornirv.pdf

https://xn--80aagyardii6h.xn--p1ai/secret-secure-lock-free-download/

https://mylacedboutique.com/writemapper-crack-lifetime-activation-code-for-windows/